# **INVOIC Rechnungen Ausgabe 2020**

NACHRICHTENTYP : INVOIC EDIFACT-DIRECTORY : D.01B EANCOM® SUBSET VERSION : 011 Dokumentversion: : 01

# **Anforderung für den Datenaustausch auf Basis von EDI EANCOM in Bezug auf Rechnungsdaten**

Dieses Dokument dient gleichzeitig als Grundlage für eine Programmieranforderung.

Basis für die vorliegende Anforderung ist das folgende Dokument der GS1 Germany:

[http://www.publikationen.gs1-](http://www.publikationen.gs1-germany.de/Complete/eancom2002_popup/DE/S4/part2/invoic/index.html)

[germany.de/Complete/eancom2002\\_popup/DE/S4/part2/invoic/index.html](http://www.publikationen.gs1-germany.de/Complete/eancom2002_popup/DE/S4/part2/invoic/index.html) (Hinweis: Um die Publikation einsehen zu können, ist ein "GS1 Complete" Zugang erforderlich.)

# **Inhalt**

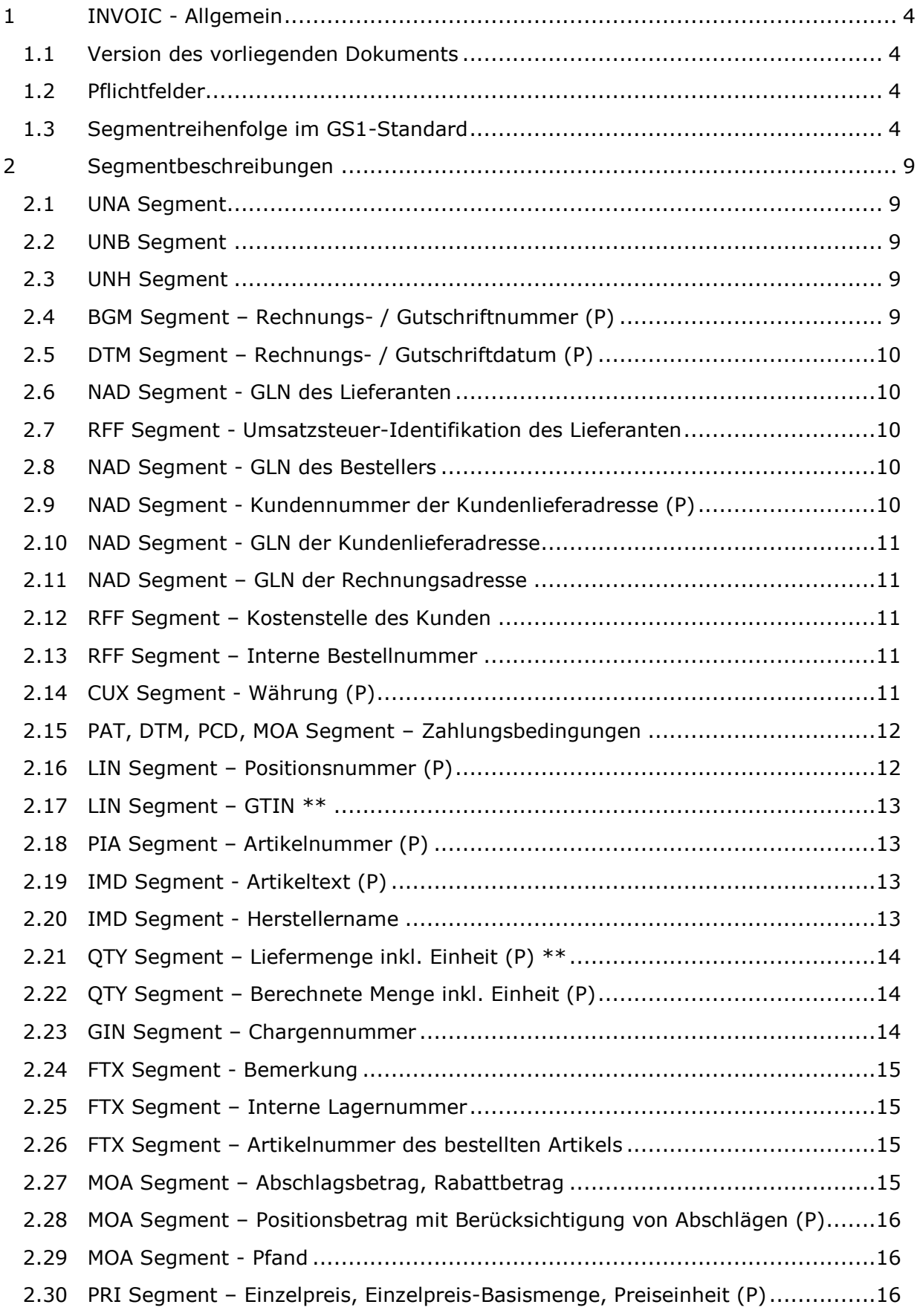

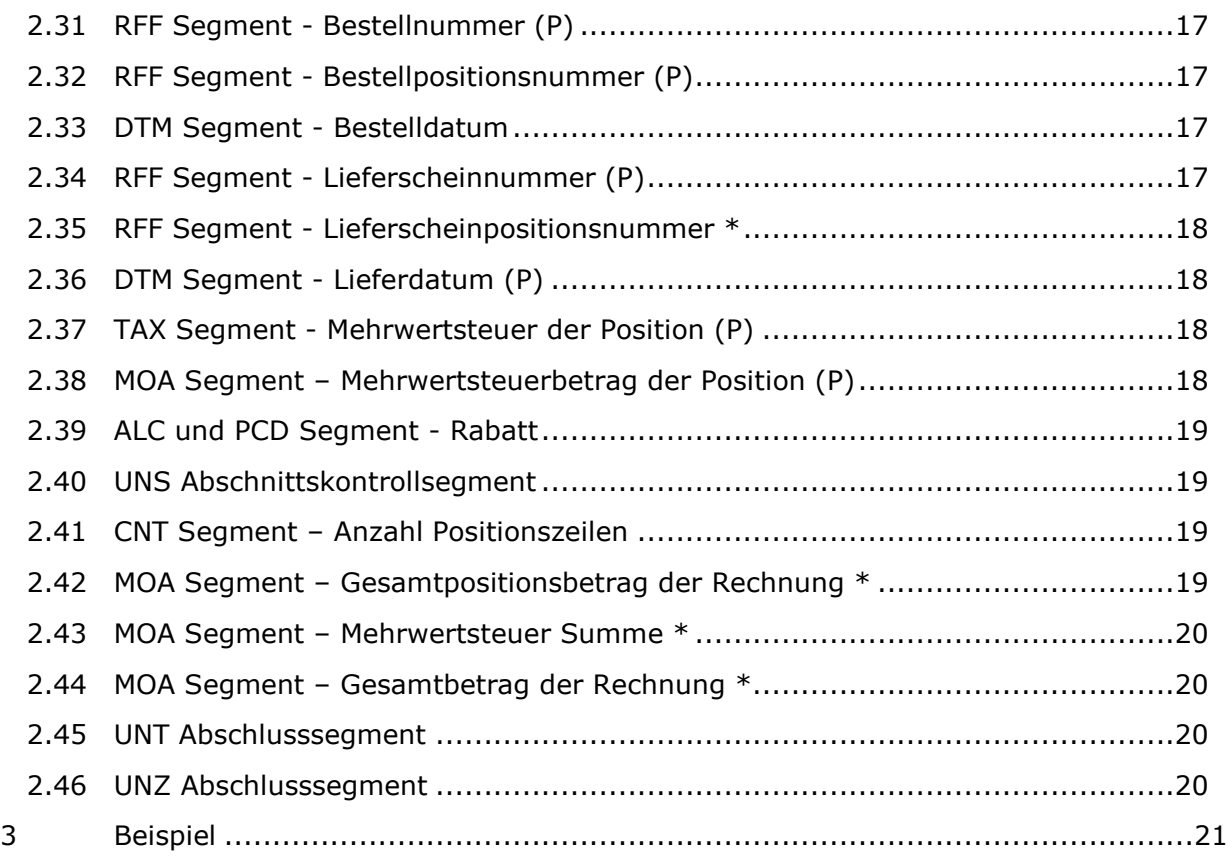

# <span id="page-3-0"></span>**1 INVOIC - Allgemein**

Dieses Dokument beschreibt, welche Anforderungen an die EDI-Nachricht INVOIC gestellt wird.

#### <span id="page-3-1"></span>**1.1 Version des vorliegenden Dokuments**

Der aktuelle Stand ist vom 03.04.2020.

#### <span id="page-3-2"></span>**1.2 Pflichtfelder**

Folgende Angaben sind Pflichtfelder und müssen in der Datensendung enthalten sein:

- [Rechnungsnummer](#page-8-4)
- [Rechnungsdatum](#page-9-0)
- [Kundennummer](#page-9-4)
- [Währung](#page-10-2)
- [Positionsnummer](#page-11-1)
- $\bullet$  [GTIN\\*](#page-12-0)\*
- [Artikelnummer](#page-12-1)
- [Artikelbezeichnung](#page-12-1)
- [Liefermenge inkl. Einheit\\*](#page-13-0)\*
- **[Berechnete Menge inkl. Einheit](#page-13-1)**
- [Positionsbetrag mit Berücksichtigung von Abschlägen](#page-16-0)
- [Einzelpreis, Einzelpreis-Basismenge, Preiseinheit](#page-16-0)
- [Bestellnummer](#page-16-0)
- [Lieferscheinnummer](#page-16-3)
- [Lieferdatum](#page-17-1)
- [Mehrwertsteuer der Position](#page-17-2)
- [Mehrwertsteuerbetrag der Position](#page-17-3)

Pflichtfelder sind zudem mit einem (P) gekennzeichnet.

#### <span id="page-3-3"></span>**1.3 Segmentreihenfolge im GS1-Standard**

Von den in INVOIC zur Verfügung stehenden Segmenten (s.u.) interpretieren wir nur die Segmente, die nachfolgend im Detail erläutert sind. Andere Segmente werden nicht verarbeitet, wenn nicht eine gegenseitige Vereinbarung getroffen wurde.

#### **Nachrichtenstruktur**

#### **INVOIC Kopf-Teil**

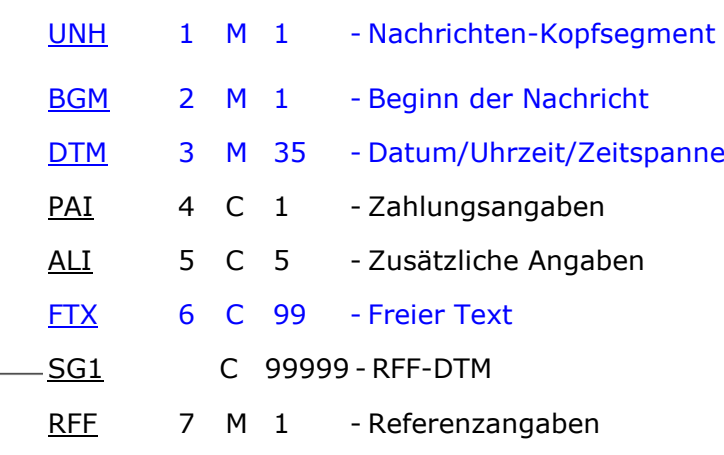

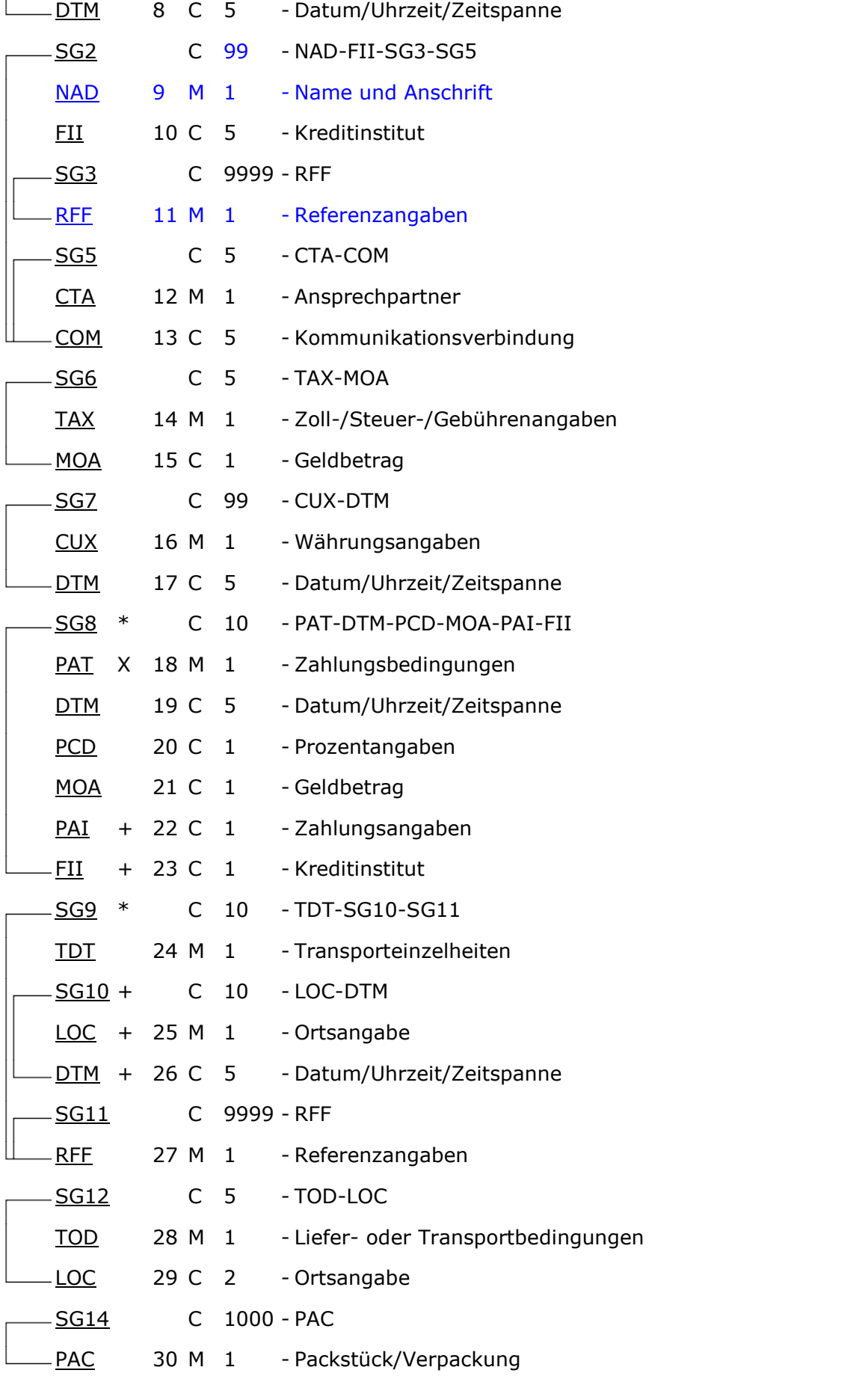

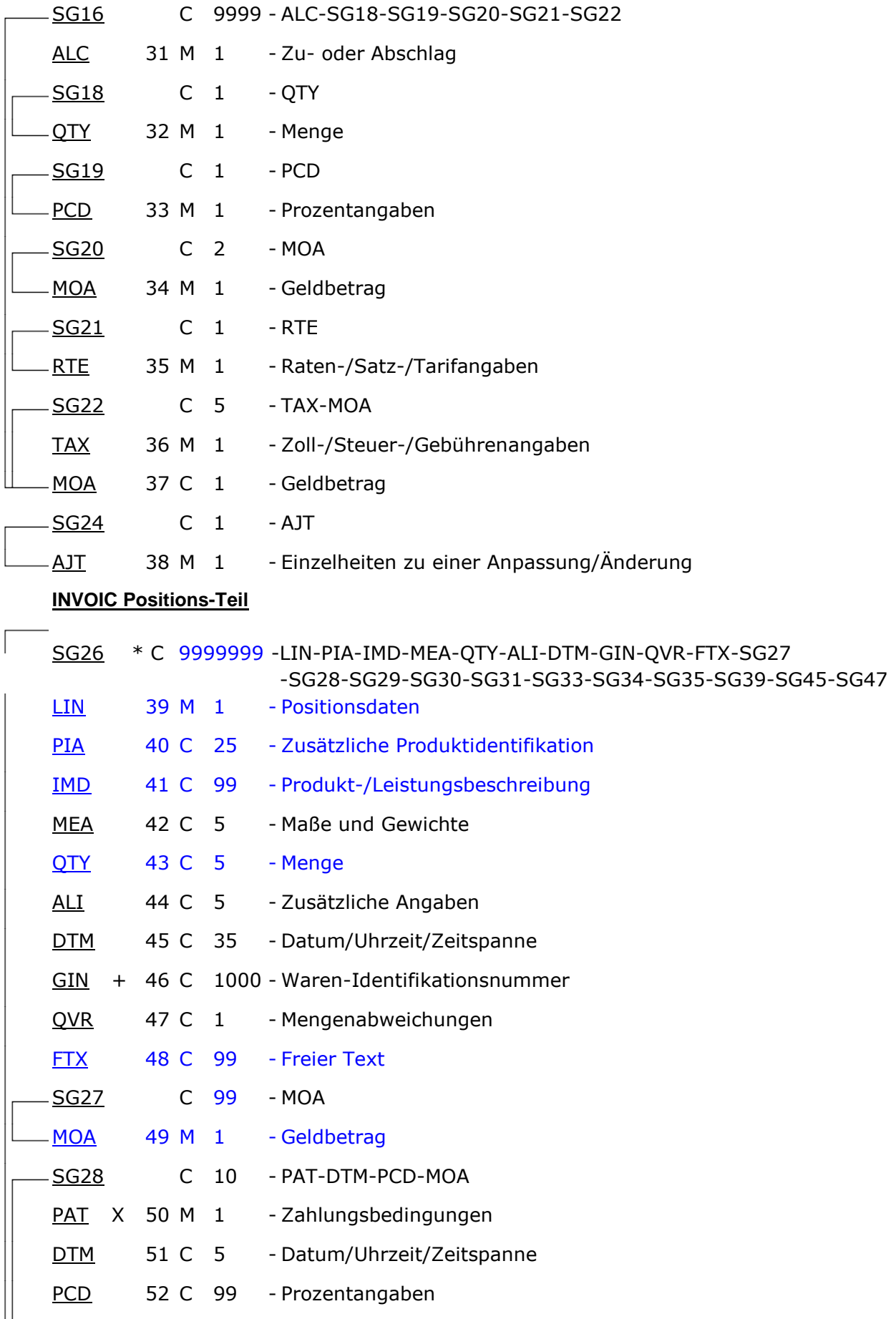

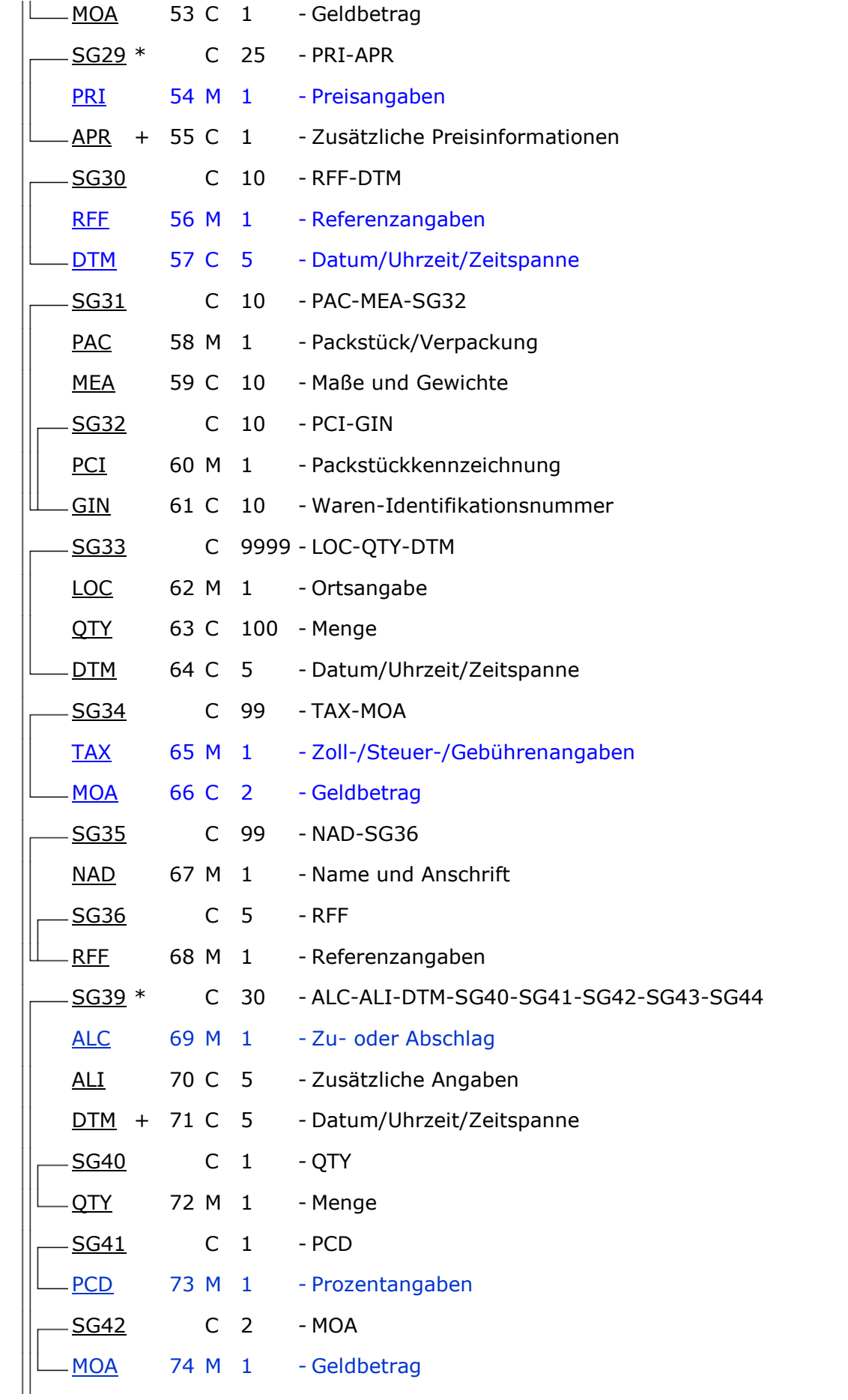

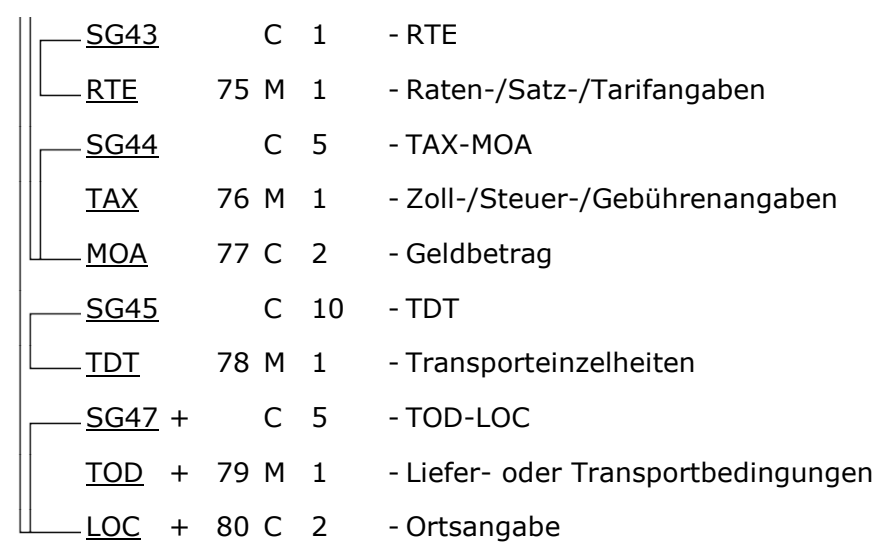

#### **INVOIC Summen-Teil**

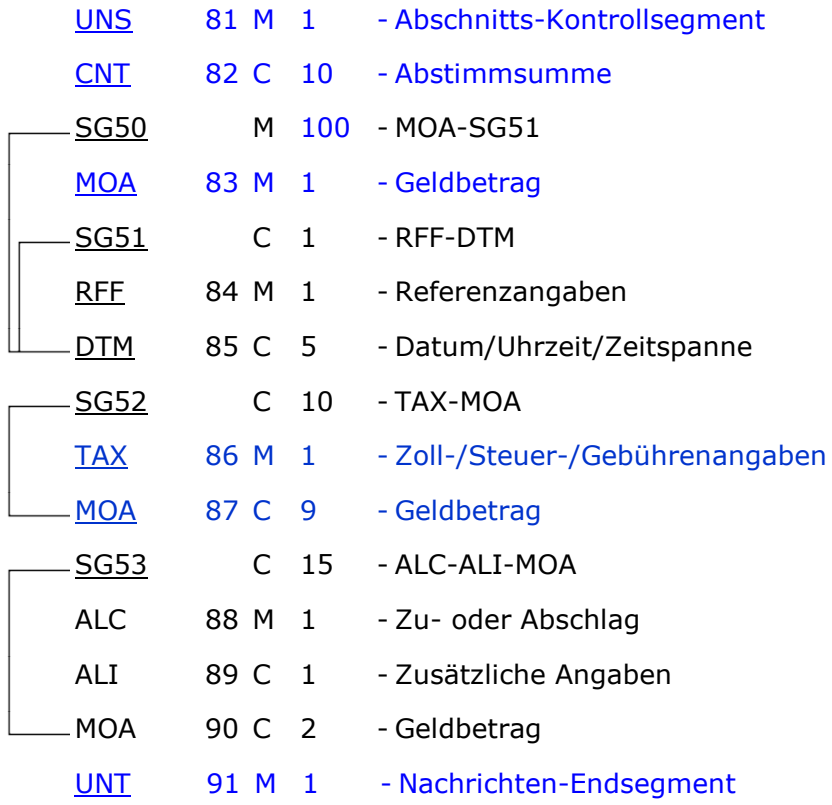

# <span id="page-8-0"></span>**2 Segmentbeschreibungen**

#### <span id="page-8-1"></span>**2.1 UNA Segment**

Als erste Eintragung wird das UNA Segment erwartet, Bsp.: UNA:+.? '

# <span id="page-8-2"></span>**2.2 UNB Segment**

Als vereinbarte Codierung für den Zeichensatz wird UNOC erwartet, Bsp.: UNB+UNOC:3+GLN\_Absender:14+GLN\_Empfaenger:14+170629:1455+217552914++++++1'

# <span id="page-8-3"></span>**2.3 UNH Segment**

Die Version der INVOIC wird im UNH-Segment angegeben

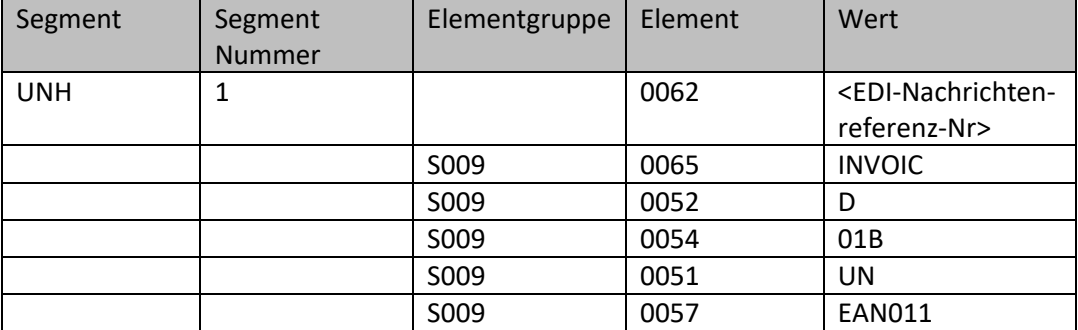

Bsp.: UNH+ME000001+INVOIC:D:01B:UN:EAN011'

# <span id="page-8-4"></span>**2.4 BGM Segment – Rechnungs- / Gutschriftnummer (P)**

Die Rechnungs- bzw. Gutschriftnummer wird im BGM-Segment angegeben.

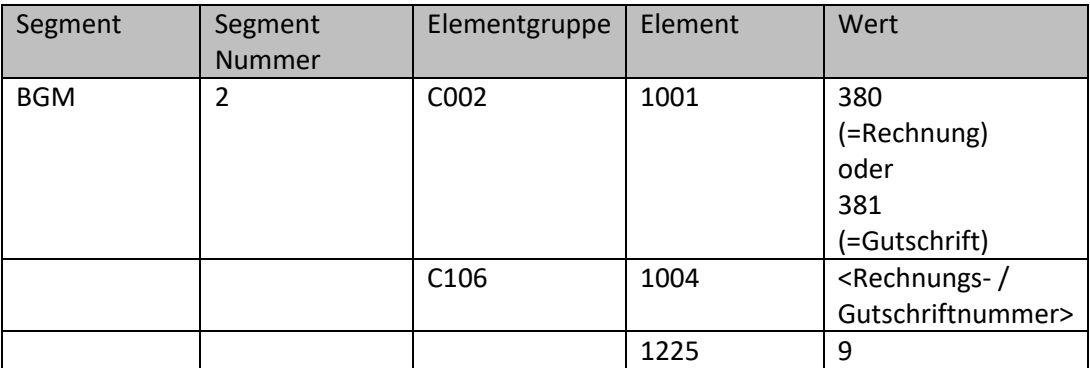

Bsp.: BGM+380+INV12345+9'

Alle Rechnungs-Meldungen werden mit der Kennung 380 identifiziert.

Gutschriften sind über die Kennung 381 in einer separaten Nachricht zu kennzeichnen.

# <span id="page-9-0"></span>**2.5 DTM Segment – Rechnungs- / Gutschriftdatum (P)**

Das Dokumentdatum mit der Kennung 137 beschreibt das Rechnungs- oder Gutschriftdatum.

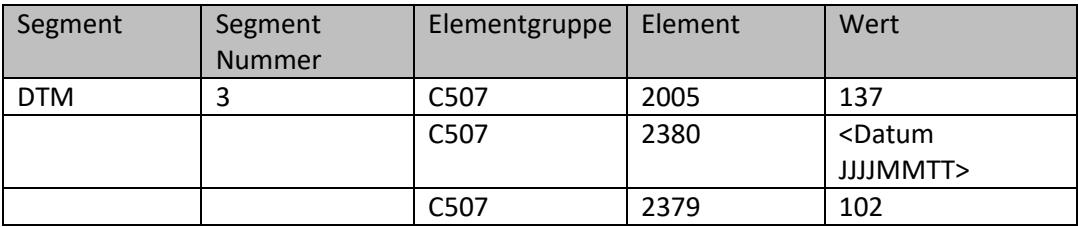

Bsp.: DTM+137:20101101:102'

#### <span id="page-9-1"></span>**2.6 NAD Segment - GLN des Lieferanten**

Bitte geben Sie uns Ihre GLN an.

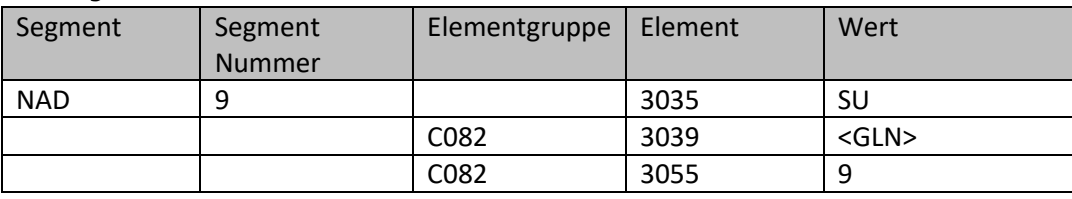

Bsp.: NAD+SU+5412345123450::9'

#### <span id="page-9-2"></span>**2.7 RFF Segment - Umsatzsteuer-Identifikation des Lieferanten**

Bitte geben Sie uns Ihre Umsatzsteuer-ID im Anschluss an Ihr NAD-Segment an.

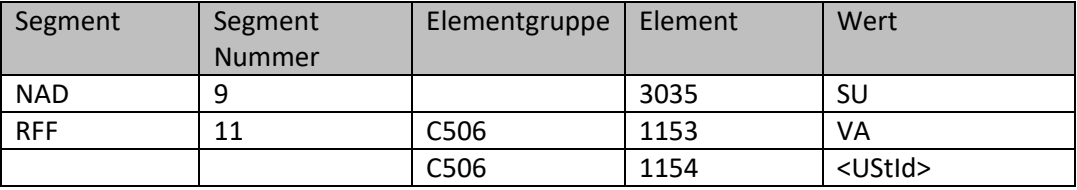

Bsp.: RFF+VA:DE123456789'

#### <span id="page-9-3"></span>**2.8 NAD Segment - GLN des Bestellers**

Bitte geben Sie - sofern vorhanden - die GLN des Bestellers an. Die GLN finden Sie ggf. in unserer ORDERS im gleichen NAD-Segment.

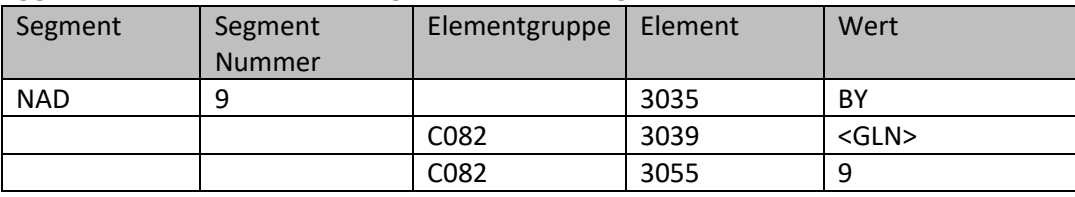

Bsp.: NAD+BY+0000000000000::9'

# <span id="page-9-4"></span>**2.9 NAD Segment - Kundennummer der Kundenlieferadresse (P)**

Bitte geben Sie die von Ihnen vergebene Kundennummer der Kundenlieferadresse an.

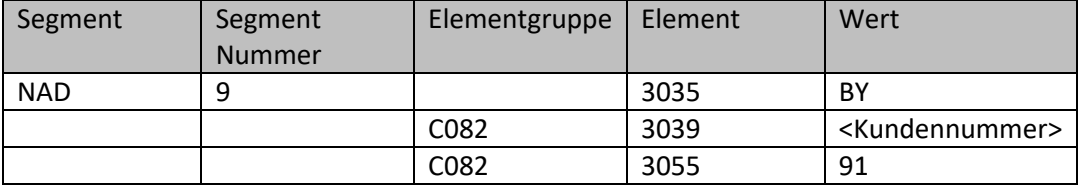

Bsp.: NAD+BY+KdNr::91'

#### <span id="page-10-0"></span>**2.10 NAD Segment - GLN der Kundenlieferadresse**

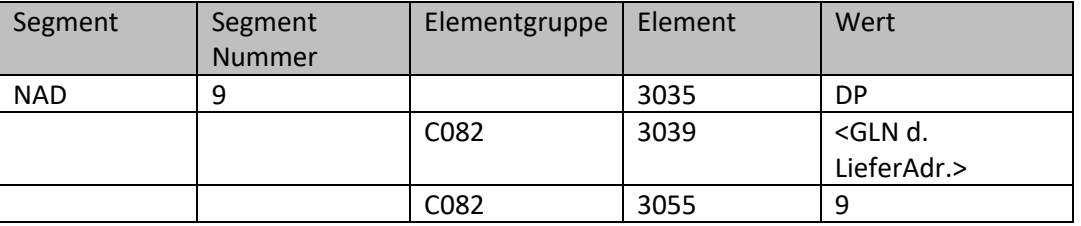

Bitte geben Sie die GLN der Kundenlieferadresse an.

Bsp: NAD+DP+0000000000000::9'

#### <span id="page-10-1"></span>**2.11 NAD Segment – GLN der Rechnungsadresse**

Als nächstes folgen die Angaben zur Rechnungsadresse. Sofern eine GLN für die Rechnungsadresse definiert ist, folgt diese im ersten Segment mit der Kennung IV

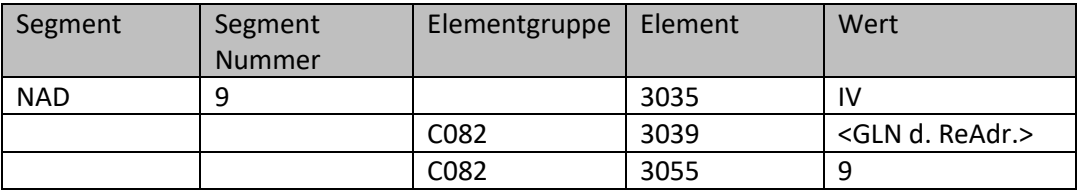

Bsp.: NAD+IV+5412345123450::9'

#### <span id="page-10-2"></span>**2.12 RFF Segment – Kostenstelle des Kunden**

Bitte geben Sie uns die Kostenstelle des Kunden im Anschluss an die NAD-Segmente zur Identifizierung des Kunden an.

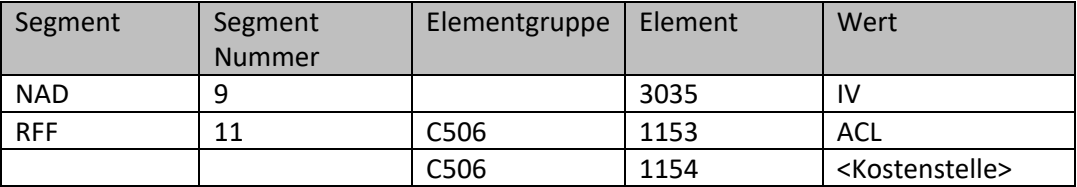

Bsp.: RFF+ACL:KT07100000'

#### <span id="page-10-3"></span>**2.13 RFF Segment – Interne Bestellnummer**

Bitte geben Sie uns ihre interne Bestellnummer an.

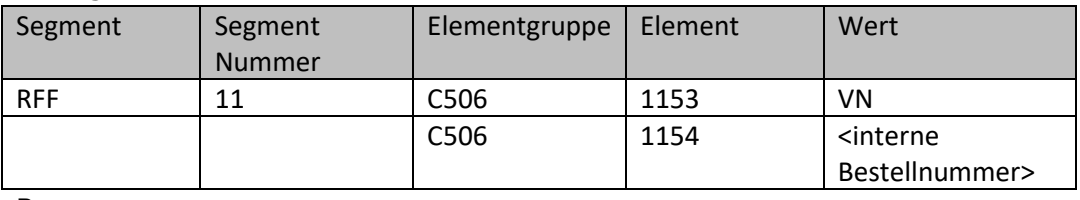

Bsp.: RFF+VN:123456'

# <span id="page-10-4"></span>**2.14 CUX Segment - Währung (P)**

Bitte geben Sie die berechnete Währung an.

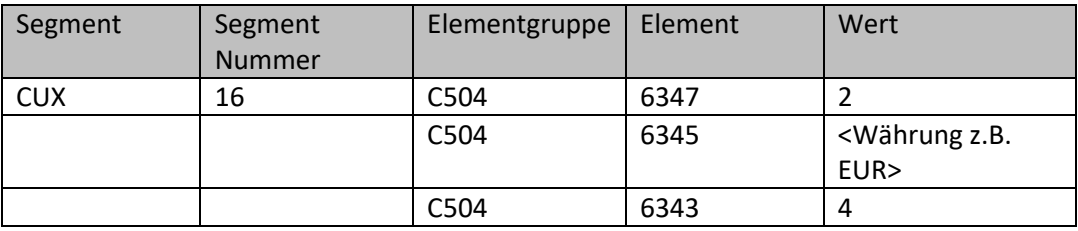

Bsp: CUX+2:EUR:4'

### <span id="page-11-0"></span>**2.15 PAT, DTM, PCD, MOA Segment – Zahlungsbedingungen**

Zahlungsbedingungenerwarten wir in den Segmenten PAT, PCD und MOA.

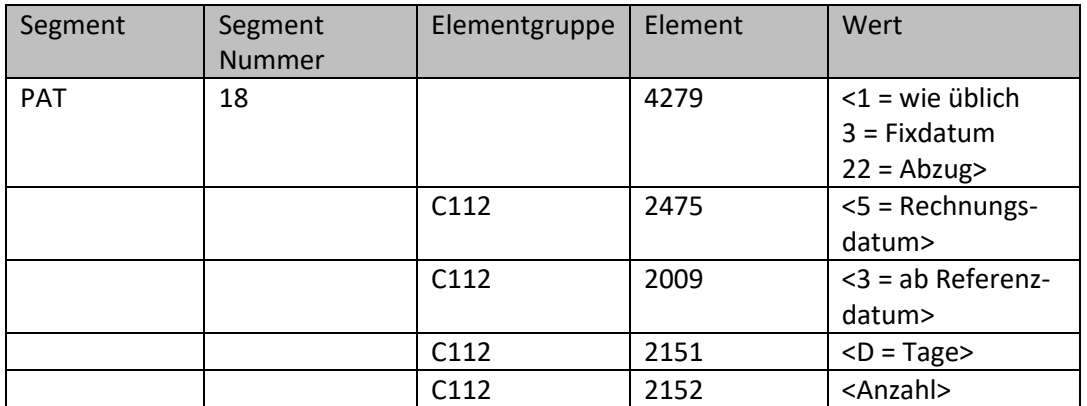

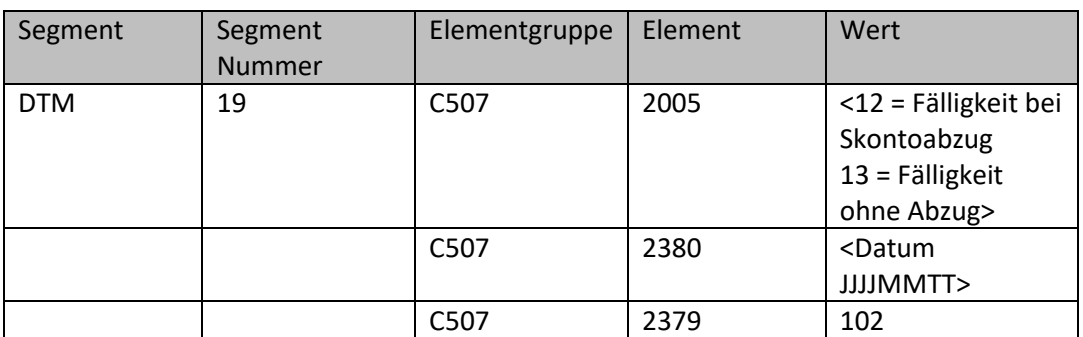

Bsp.: DTM+12:20101101:102'

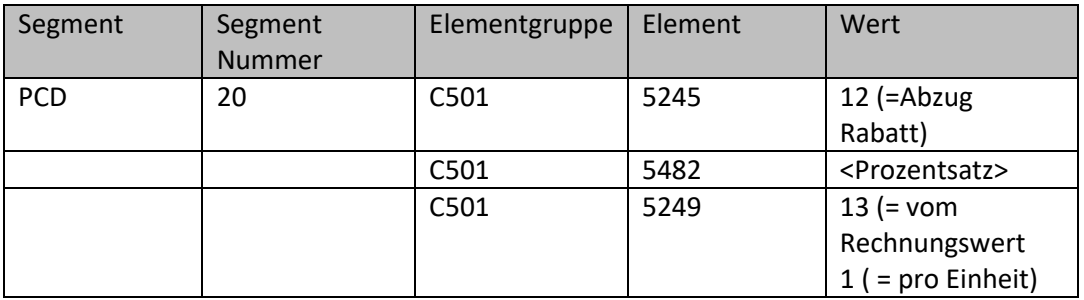

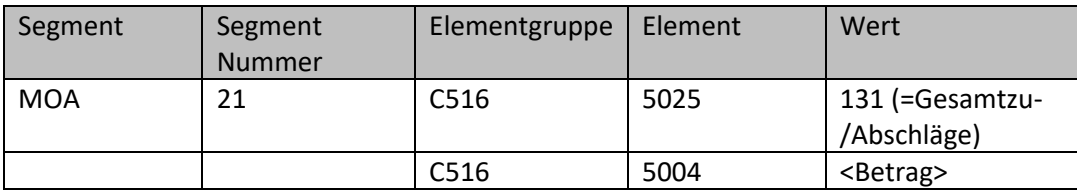

Bsp.: PAT+1++5:3:D:30' 30 Tage ab Rechnungsdatum

PCD+12:2.5:13' 2,5 % Rabatt Abzug

#### <span id="page-11-1"></span>**2.16 LIN Segment – Positionsnummer (P)**

Im LIN-Segment erfolgt die Angabe der Rechnungsposition.

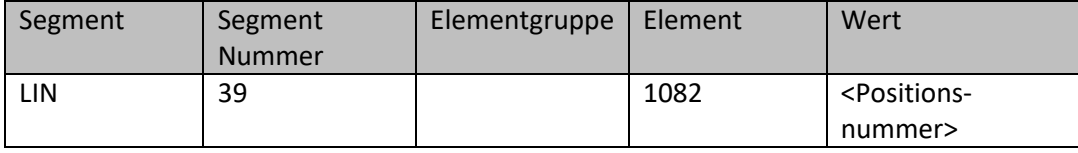

Bsp.: LIN+1'

## <span id="page-12-0"></span>**2.17 LIN Segment – GTIN \*\***

Im LIN-Segment kann zusätzlich zur Positionsnummer – sofern vorhanden – die GTIN (Global Trade Item Number) eines Artikels angegeben werden.

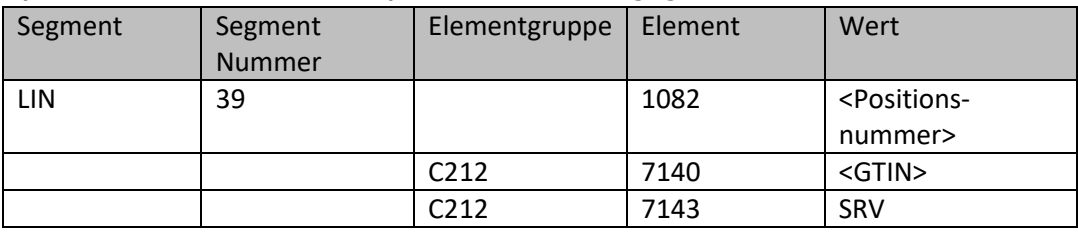

Bsp.: LIN+1++5412345123453:SRV'

\*\* Wenn die Einheit der Liefermenge nicht übermittelt werden kann muss die GTIN des Artikels im LIN-Segment übermittelt werden.

#### <span id="page-12-1"></span>**2.18 PIA Segment – Artikelnummer (P)**

Im PIA-Segment ist in der ersten Elementgruppe C212 die Lieferanten-Artikelnummer einzutragen.

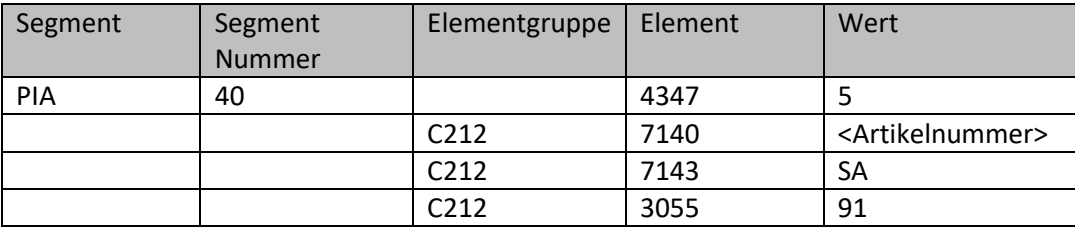

Bsp.: PIA+5+ArtikelNr:SA::91'

#### <span id="page-12-2"></span>**2.19 IMD Segment - Artikeltext (P)**

Die Artikelbezeichnung wird im freien Textformat in das IMD-Segment in das erste Element 7008 eingetragen:

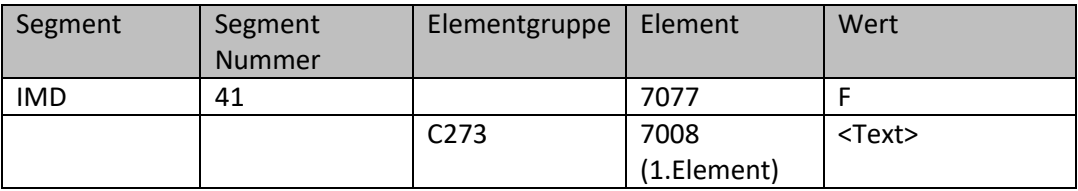

Bsp.: IMD+F++:::Artikeltext'

#### <span id="page-12-3"></span>**2.20 IMD Segment - Herstellername**

Der Herstellername des Artikels wird im IMD-Segment mit der Kennung MNF in das erste Element 7008 eingetragen:

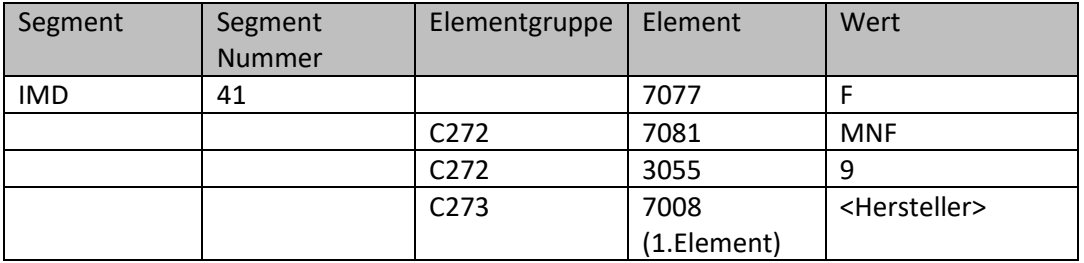

Bsp.: IMD+F+MNF::9+:::Herstellername'

### <span id="page-13-0"></span>**2.21 QTY Segment – Liefermenge inkl. Einheit (P) \*\***

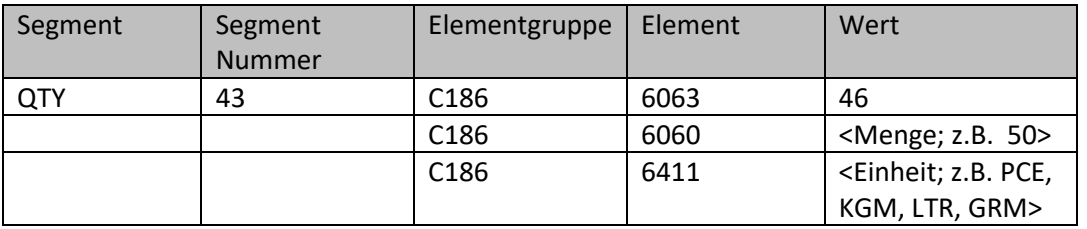

Die Liefermenge zur Preiseinheit (s.u.) wird mit der Kennung 46 angegeben

Bsp.: QTY+46:10:PCE'

Bei Rücksendungen sind negative Mengen anzugeben.

\*\* Wenn die Einheit der Liefermenge nicht übermittelt werden kann muss stattdessen die GTIN des Artikels im LIN-Segment übermittelt werden.

# <span id="page-13-1"></span>**2.22 QTY Segment – Berechnete Menge inkl. Einheit (P)**

Die berechnete Menge zur Preiseinheit (s.u.) wird mit der Kennung 47 angegeben

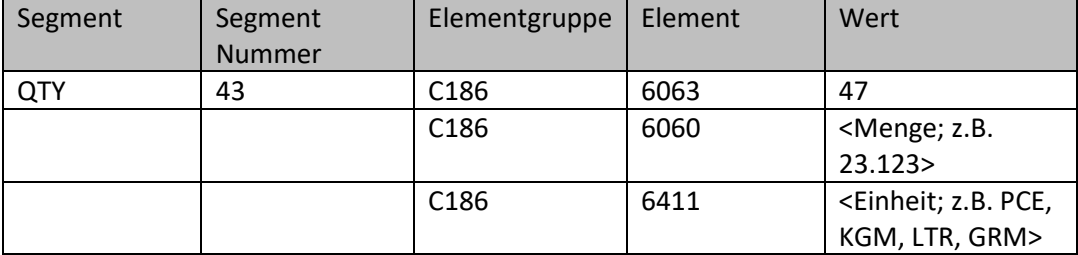

Bsp.: QTY+47:10:PCE'

Bei Gutschriften sind negative Mengen anzugeben.

#### <span id="page-13-2"></span>**2.23 GIN Segment – Chargennummer**

Zur Angabe der Chargennummer, entweder in Form von Einzelnummern oder von Nummernbereichen.

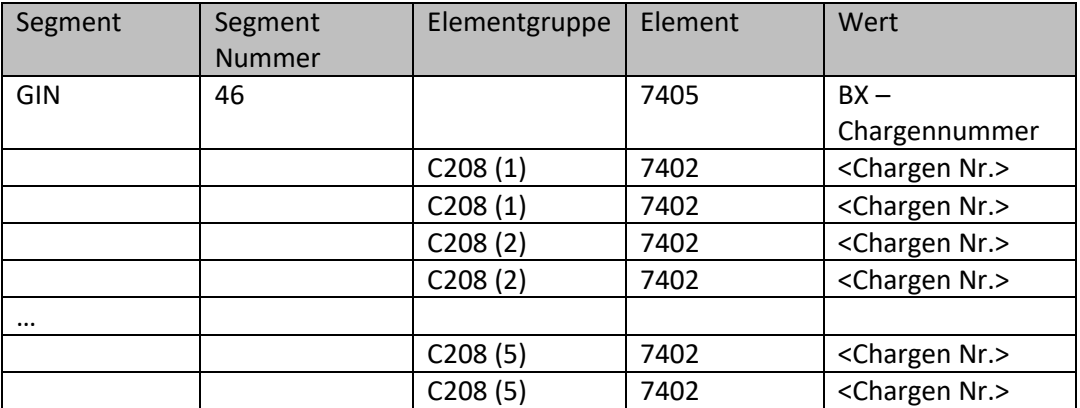

Bsp.: GIN+BN+1:ABC+DEF:GHI+JKL:MNO+PQR:STU+VWX:YZA'

## <span id="page-14-0"></span>**2.24 FTX Segment - Bemerkung**

Sofern Bemerkungen zu einem Artikel vorhanden sind, sind diese im ersten Element 4440 einzutragen.

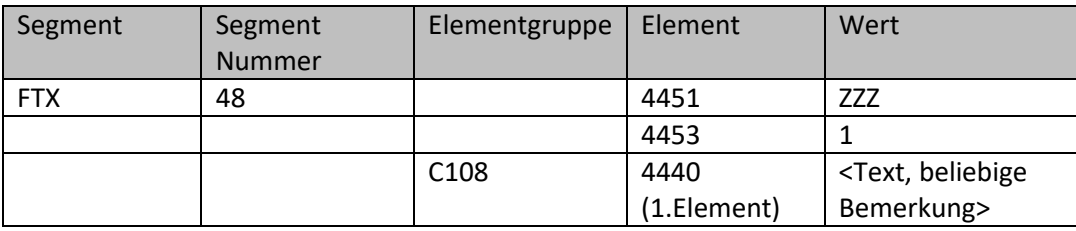

Bsp.: FTX+ZZZ+1++**nachträglich gewährter Preisnachlass wegen mangelhafter Ware**'

#### <span id="page-14-1"></span>**2.25 FTX Segment – Interne Lagernummer**

Sofern interne Lagernummer zu einem Artikel vorhanden ist, bitte diese im Element 4441 einzutragen.

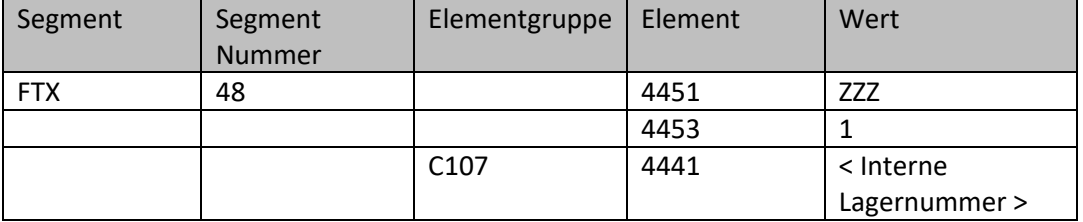

Bsp.: FTX+ZZZ+1+interne Lagernummer'

#### <span id="page-14-2"></span>**2.26 FTX Segment – Artikelnummer des bestellten Artikels**

Sofern Artikelnummer des bestellten Artikels sich zu o.g. Artikelnummer, sind diese im ersten Element 4441 einzutragen.

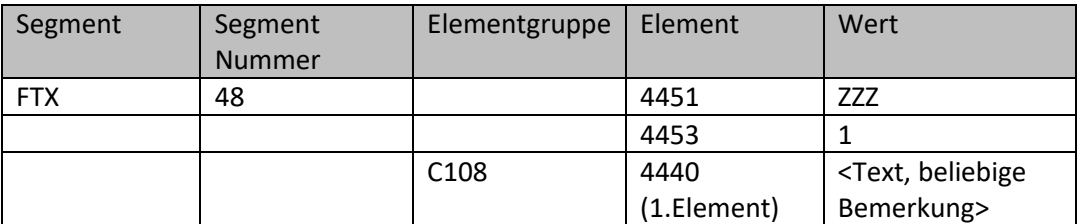

Bsp.: FTX+ZZZ+1+Artikelnr. Des bestellten Artikels'

#### <span id="page-14-3"></span>**2.27 MOA Segment – Abschlagsbetrag, Rabattbetrag**

Die Angaben über einen eventuell gewährten Positions-Rabatt erwarten wir in den Segmenten ALC und MOA. Das ALC Segment ist für die Initialisierung des MOA Segments notwendig.

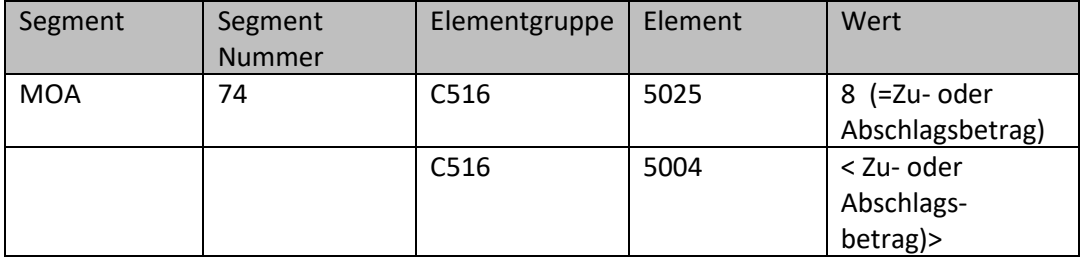

Bsp.: MOA+8:**5.00**'

# <span id="page-15-0"></span>**2.28 MOA Segment – Positionsbetrag mit Berücksichtigung von Abschlägen (P)**

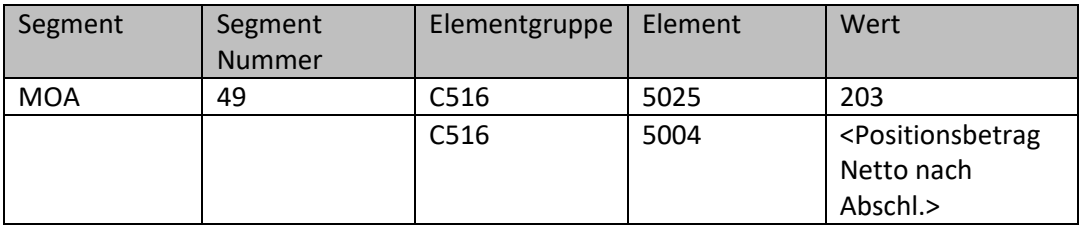

Hierfür ist das MOA-Segment mit der Kennung 203 zu verwenden.

Bsp.: MOA+203:**198.00**'

Der Positionsbetrag von 198 Euro ergibt sich aus 200 Euro Nettobetrag minus 2 Euro Abschlag.

#### <span id="page-15-1"></span>**2.29 MOA Segment - Pfand**

Der Pfandbetrag der gelieferten Menge wird bei Pfandartikeln benötigt. Hierfür ist das MOA-Segment mit der Kennung 227 zu verwenden. Bei einer Leergutrücknahme ist der Pfandbetrag negativ. Pfandbeträge werden über einen separaten Pfandartikel in einem eigenen LIN Segment aufgeführt.

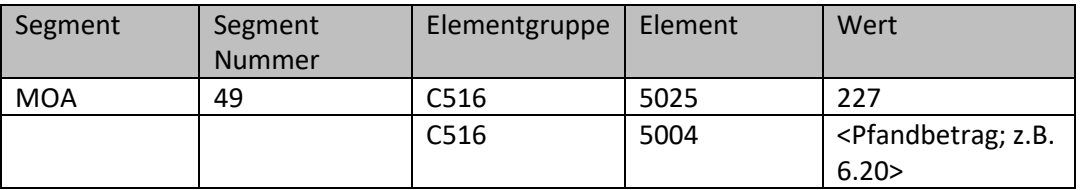

Bsp.: MOA+227:**6.20**'

# <span id="page-15-2"></span>**2.30 PRI Segment – Einzelpreis, Einzelpreis-Basismenge, Preiseinheit (P)**

Der Einzelpreis pro Preiseinheit für die gelieferte Menge wird benötigt. Dafür wird das PRI-Segment mit der Kennung AAA verwendet.

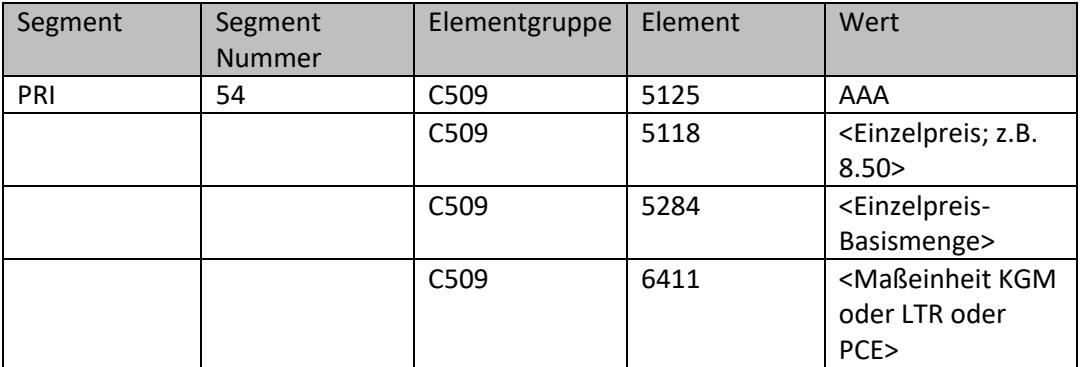

Bsp.: PRI+AAA:8.50:::1:PCE'

# <span id="page-16-0"></span>**2.31 RFF Segment - Bestellnummer (P)**

Die Bestellnummer ist im RFF-Segment pro Artikelposition anzugeben, um die Bestellnummer korrekt zuordnen zu können. Die Bestellnummer kann künftig bis zu 25 Stellen umfassen.

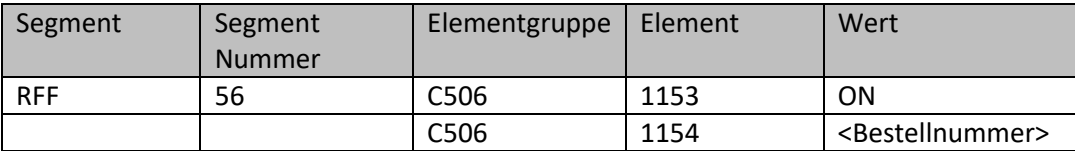

Bsp.: RFF+ON:**1201234567**:1'

Es muss die Bestellnummer des **Kunden** sein! Bestell-Position, ist **MUSS** bei der **Verarbeitung** in den **MAWI-Systemen**

# <span id="page-16-1"></span>**2.32 RFF Segment - Bestellpositionsnummer (P)**

Die Bestellpositionsnummer ist im RFF-Segment pro Artikelposition anzugeben, um die Positionsnummer korrekt zuordnen zu können.

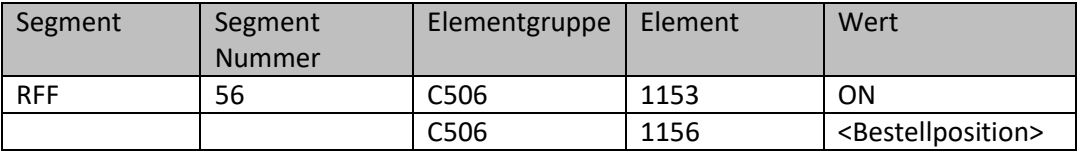

Bsp.: RFF+ON:1201234567:**1**'

#### <span id="page-16-2"></span>**2.33 DTM Segment - Bestelldatum**

Das Bestelldatum ist im DTM-Segment 57 mit der Kennung 4 anzugeben.

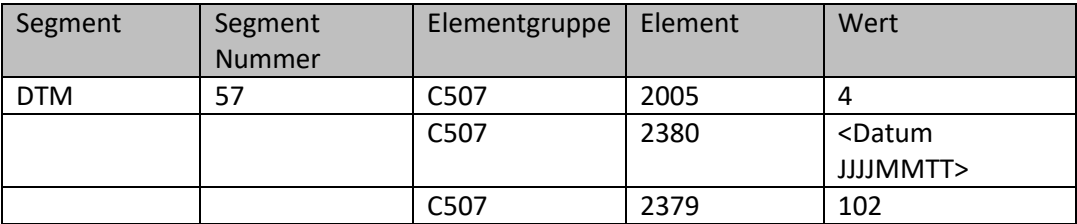

Bsp.: DTM+4:20101101:102'

# <span id="page-16-3"></span>**2.34 RFF Segment - Lieferscheinnummer (P)**

Die Lieferscheinnummer ist im RFF-Segment pro Artikelposition anzugeben, um die Lieferscheinnummer korrekt zuordnen zu können.

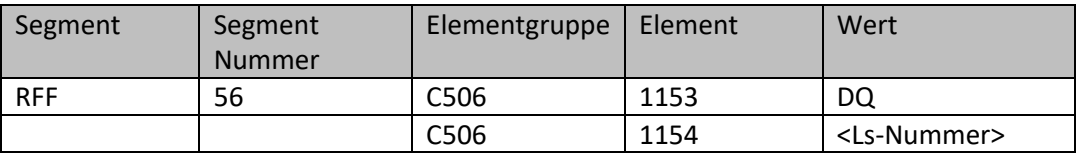

Bsp.: RFF+DQ:**LS345678901234567890**:1'

# <span id="page-17-0"></span>**2.35 RFF Segment - Lieferscheinpositionsnummer \***

Die Lieferscheinpositionsnummer ist im RFF-Segment pro Artikelposition anzugeben, um die Positionsnummer korrekt zuordnen zu können.

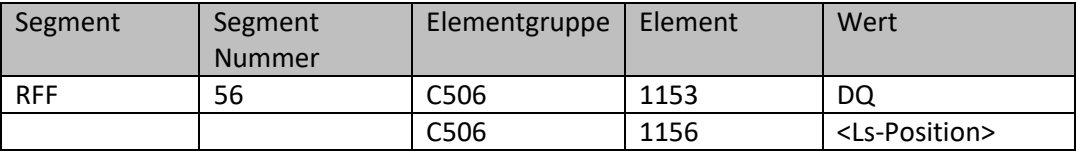

Bsp.: RFF+DQ:LS345678901234567890:**1**'

\* Lieferschein-Pos. ist nicht MUSS in der MAWI, aber wichtige Referenz, um die Transaktion nachvollziehen zu können

#### <span id="page-17-1"></span>**2.36 DTM Segment - Lieferdatum (P)**

Das Lieferdatum ist im DTM-Segment 57 mit der Kennung 35 anzugeben.

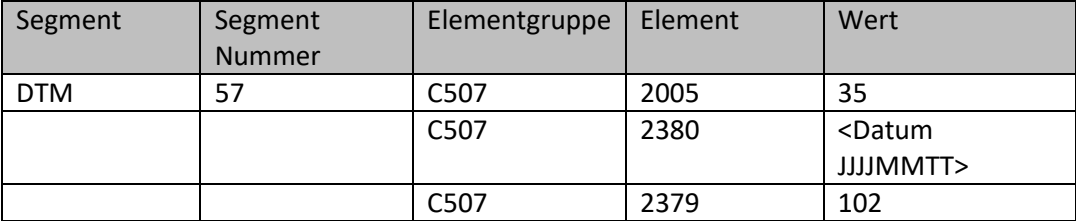

Bsp.: DTM+35:20101101:102'

#### <span id="page-17-2"></span>**2.37 TAX Segment - Mehrwertsteuer der Position (P)**

Die Angaben Mehrwertsteuersatz in Prozent erwarten wir im TAX-Segment.

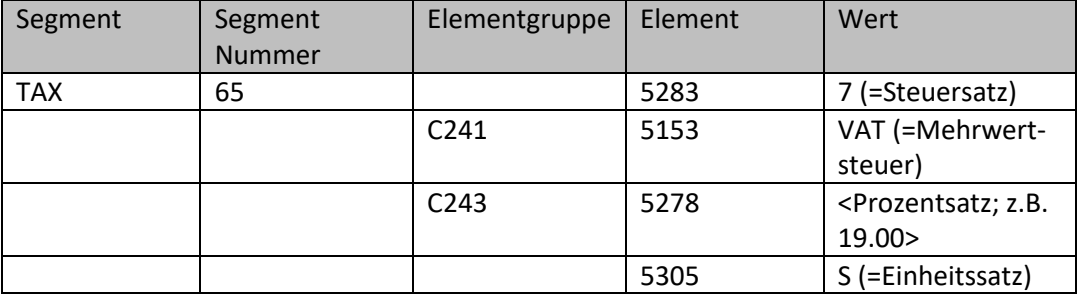

Bsp.: TAX+7+VAT+++:::19.00+S'

Der Mehrwertsteuersatz für diesen Artikel beträgt 19 %.

#### <span id="page-17-3"></span>**2.38 MOA Segment – Mehrwertsteuerbetrag der Position (P)**

Im Anschluss an den Mehrwertsteuersatz muss im MOA Segment mit der Kennung 176 der Mehrwertsteuerbetrag der Position angegeben werden.

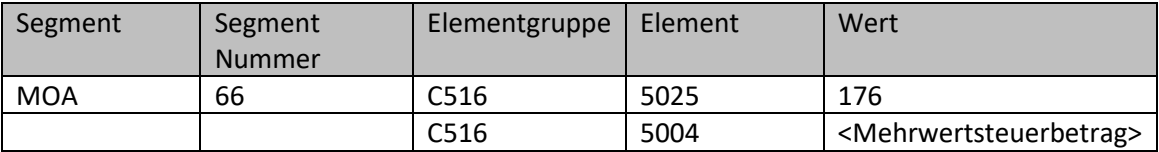

Bsp.: MOA+176:44.25'

# <span id="page-18-0"></span>**2.39 ALC und PCD Segment - Rabatt**

Die Angaben über einen eventuell gewährten Rabatt in Prozent erwarten wir in den Segmenten ALC und PCD. Das ALC Segment ist für die Initialisierung des PCD Segments notwendig.

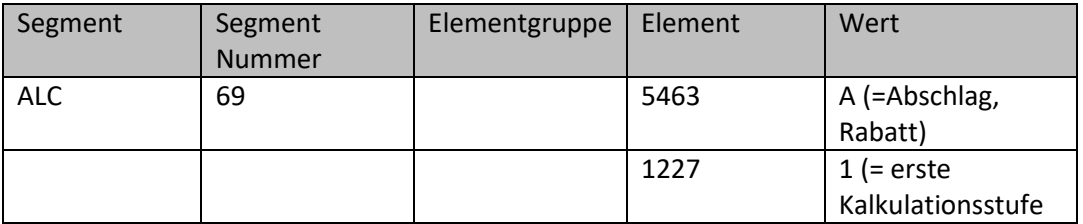

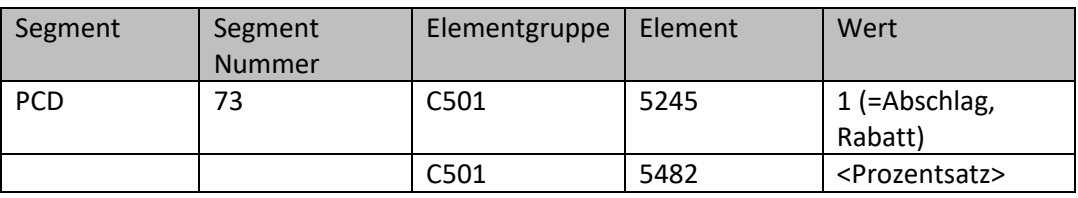

Bsp.: ALC+A+++1' PCD+12:2.5'

Als Rabatt werden 2,5 % Abschlag gewährt

#### <span id="page-18-1"></span>**2.40 UNS Abschnittskontrollsegment**

Zum Abschluss einer EDI-Nachricht wird das UNS-Segment für die Summenzeilen benötigt.

Bsp.: UNS+S'

#### <span id="page-18-2"></span>**2.41 CNT Segment – Anzahl Positionszeilen**

Im CNT-Segment können Angaben zur Kontrolle zur EDI-Nachricht gemacht werden.

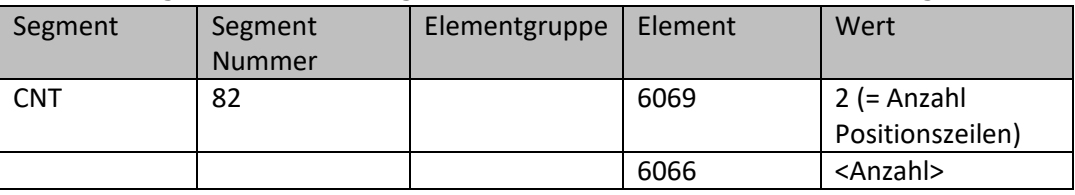

Bsp.: CNT+2:120'

Die Rechnung hat 120 Positionen (= LIN-Segmente)

#### <span id="page-18-3"></span>**2.42 MOA Segment – Gesamtpositionsbetrag der Rechnung \***

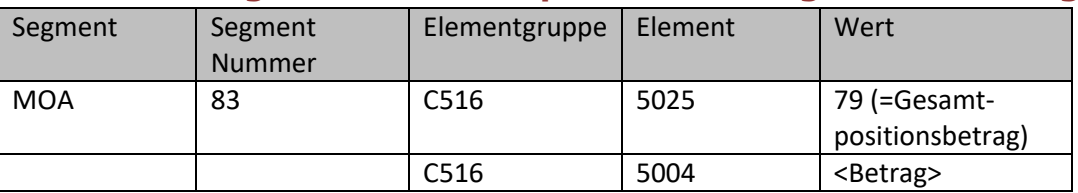

Bsp.: MOA+79:**400.00**'

400 Euro beträgt die Summe aller Rechnungspositionen und entspricht dem gesamten Nettobetrag, davon sind 200 Euro zu 7 % und 200 Euro zu 19 % steuerpflichtig, so dass sich ein Bruttobetrag von 452 Euro ergibt (s. o).

\* Gesamtpositionsbetrag der Rechnung ist nicht MUSS in der MAWI, aber wichtige Referenz, um die Transaktion nachvollziehen zu können

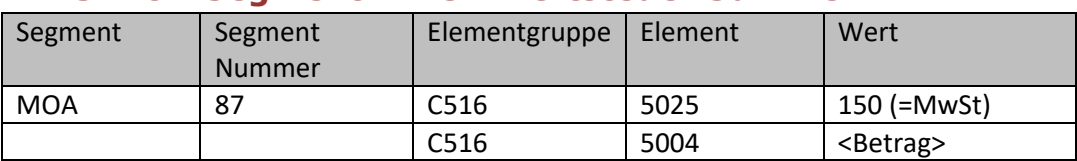

#### <span id="page-19-0"></span>**2.43 MOA Segment – Mehrwertsteuer Summe \***

Bsp.: MOA+150:**52.00**'

\* Mehrwertsteuer Summe ist nicht MUSS in der MAWI, aber wichtige Referenz, um die Transaktion nachvollziehen zu können

#### <span id="page-19-1"></span>**2.44 MOA Segment – Gesamtbetrag der Rechnung \***

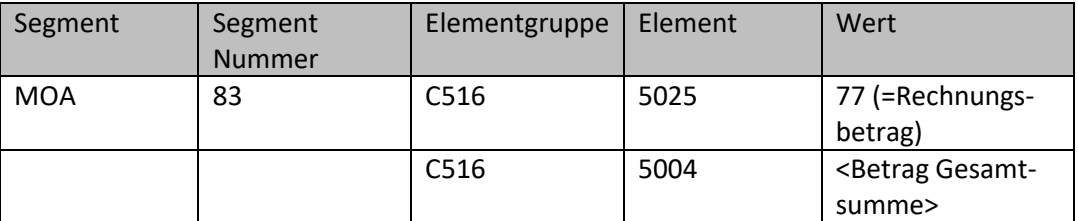

Bsp.: MOA+77:**452.00**'

452 Euro beträgt der Bruttobetrag der Rechnung inkl. Mehrwertsteuer.

\* Gesamtbetrag der Rechnung ist nicht MUSS in der MAWI, aber wichtige Referenz, um die Transaktion nachvollziehen zu können

#### <span id="page-19-2"></span>**2.45 UNT Abschlusssegment**

Zum Abschluss einer EDI-Nachricht wird das UNT-Segment benötigt. Bsp.: UNT+47+ME000001'

#### <span id="page-19-3"></span>**2.46 UNZ Abschlusssegment**

Zum Abschluss einer EDI-Nachrichtendatei wird das UNZ-Segment benötigt. Bsp.: UNZ+1+217552914'

# <span id="page-20-0"></span>**3 Beispiel**

UNA:+.? ' UNB+UNOC:3+GLN\_Absender:14+GLN\_Empfaenger:14+170629:1455+217552914++++++1' UNH+ME000001+INVOIC:D:01B:UN:EAN011' BGM+380+INV12345+9' DTM+137:20101101:102' NAD+SU+5412345123450::9' RFF+VA:DE123456789' NAD+BY+0000000000000::9' NAD+BY+KdNr::91' NAD+DP+0000000000000::9' NAD+IV+5412345123450::9' RFF+ACL:KT07100000' CUX+2:EUR:4' DTM+12:20101101:102' PAT+1++5:3:D:30' PCD+12:2.5:13'  $ALC+A+++1'$ PCD+1::1' MOA+131:0.30' LIN+1++5412345123453:SRV' PIA+5+ArtikelNr:SA::91' IMD+F++:::Artikeltext' IMD+F+MNF::9+:::Herstellername' QTY+46:10:PCE' QTY+47:10:PCE' FTX+ZZZ+1++nachträglich gewährter Preisnachlass wegen mangelhafter Ware' MOA+66:200' MOA+203:198.00' PRI+AAA:8.50:::1:PCE' RFF+ON:1201234567:1' DTM+4:20101101:102' RFF+DQ:LS345678901234567890:1' DTM+35:20101101:102' TAX+7+VAT+++:::19.00+S' MOA+176:44.25'  $ALC+A+++1'$ PCD+12:2.5' MOA+8:5.00' UNS+S' CNT+2:120' MOA+77:452.00' MOA+79:400.00' MOA+131:52.00' TAX+7+VAT+++:::7.00+S' MOA+124:14.00' MOA+125:200.00' TAX+7+VAT+++:::19.00+S' MOA+124:38.00' MOA+125:200.00' UNT+48+ME000001' UNZ+1+217552914'